# Моделирование лавинно-стримерного перехода в воздухе

**Автор:** Пек Борис

## Постановка задачи

- ➢ Создать в пакете Comsol модель для расчета лавинно-стримерного перехода в воздухе, используя дрейфово-диффузионное приближение.
- ➢ Сравнить результаты расчета с аналогичной моделью для аргона. Выявить отличия, связанные с добавлением отрицательных ионов.
- ➢ Сравнить результаты моделирования лавинно-стримерного перехода в воздухе в пакетах Comsol и CFD-ACE. Используются разные приближения, поэтому сравнивать надо по общим параметрам: поле *E*, объемная плотность заряда, скорость и диаметр головки стримера.
- $\triangleright$  Для сравнения будут использованы модели катодонаправленного стримера в слабонеоднородном поле.

# Дрейфово-диффузионное приближение

- ➢ Модель не учитывает:
	- распределение электронов по энергии
	- процессы, связанные с изменением энергии частиц без изменения заряда, например: возбуждение электронно-колебательных уровней, диссоциация молекул.
- ➢ Концентрации заряженных частиц (электронов, положительных и отрицательных ионов) описываются уравнением Нернста-Планка.
- $\triangleright$  Реакции ионизации, прилипания и рекомбинации задаются через функцию источника.

#### Коэффициенты ионизации и прилипания

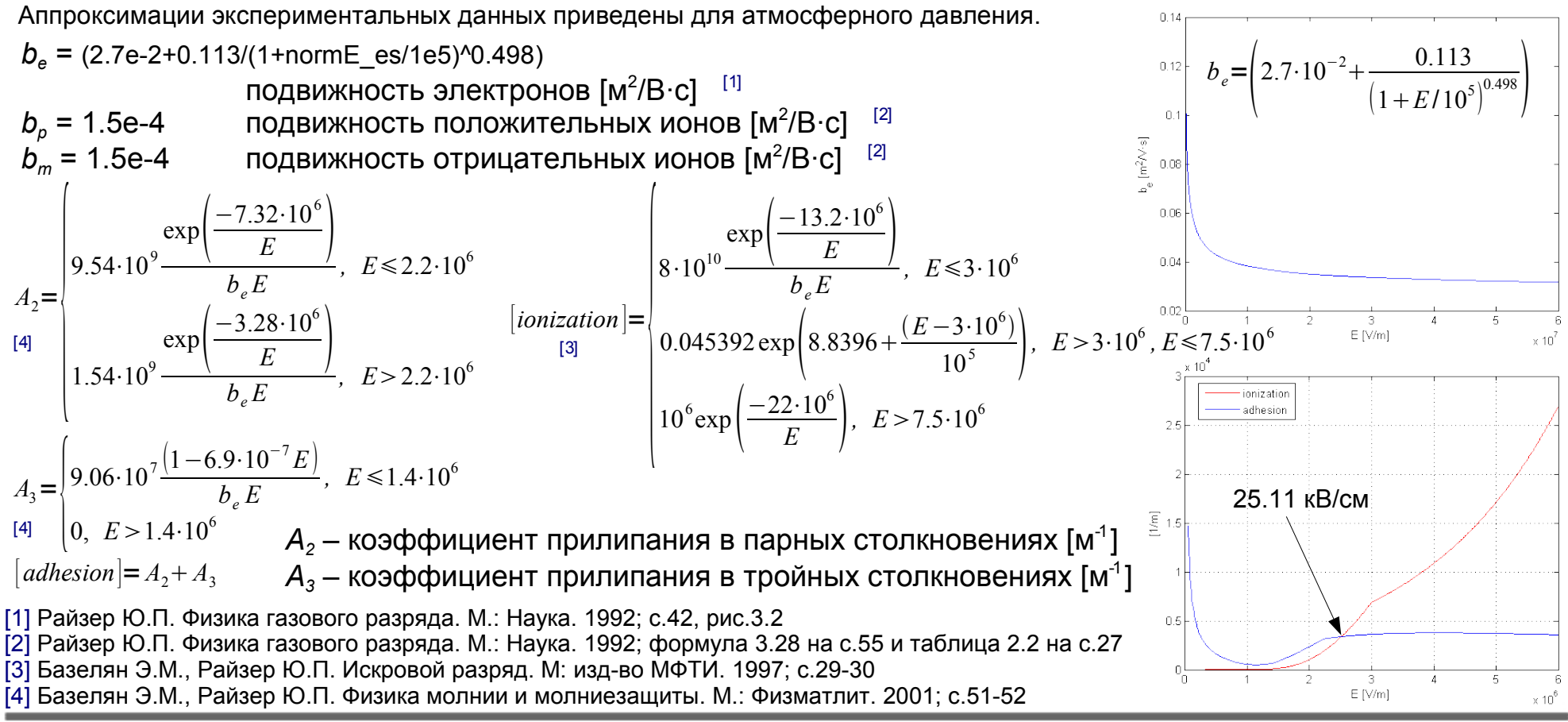

#### Система уравнений (начало)

Уравнение Нернста-Планка без электронейтральности для положительных ионов (1)

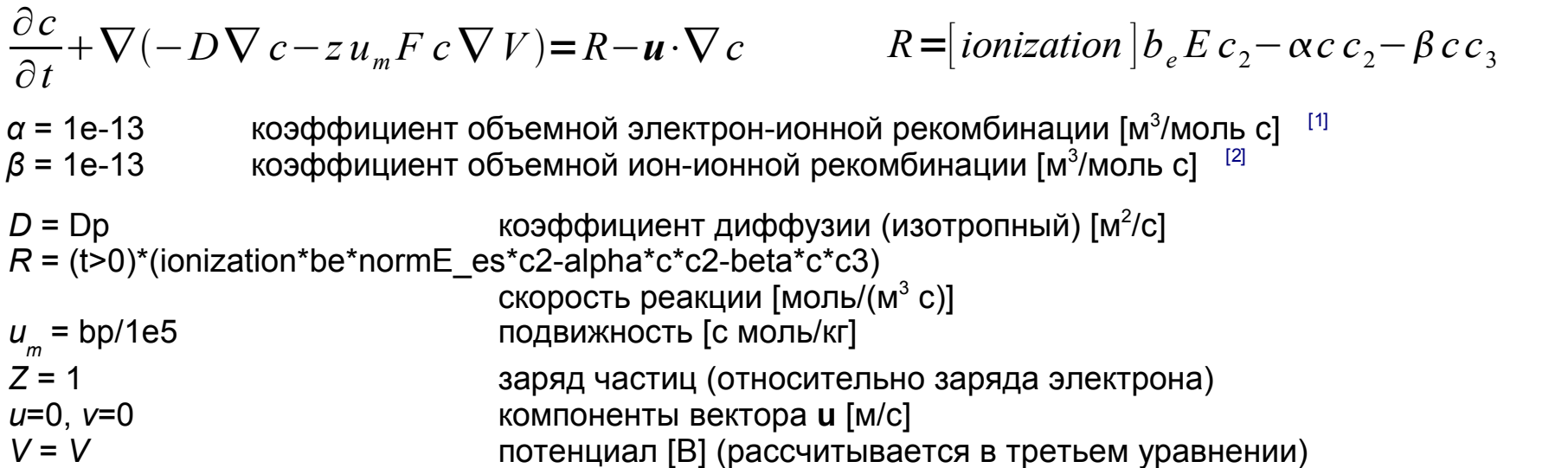

Уравнение Нернста-Планка без электронейтральности для электронов

(2)

 $\partial c^{\,}_{2}$ ∂ *t*  $+\nabla(-D\nabla c_2 - zu_m F c_2 \nabla V) = R - u \cdot \nabla c_2$   $R = |ionization| b_e E c_2 - \alpha c c_2 - |adihesion| b_e E c_2$ 

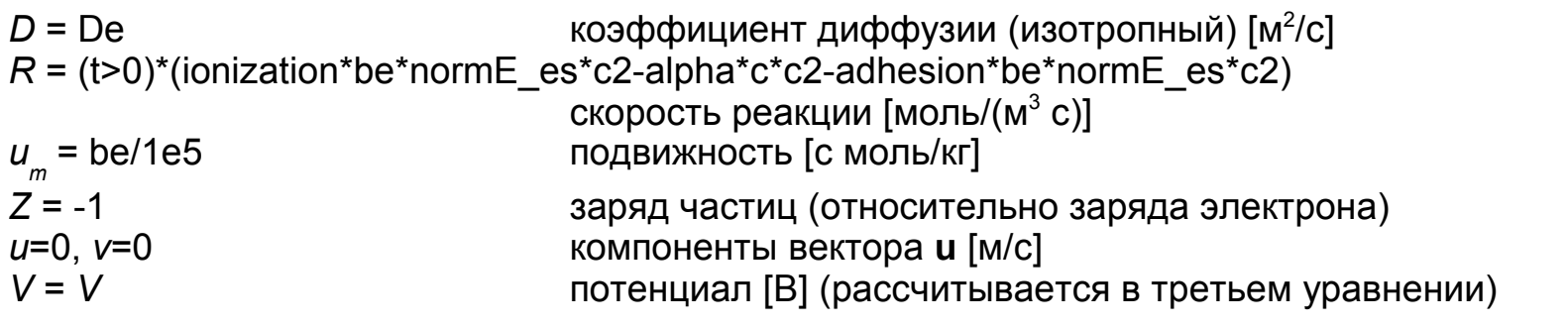

[1] Райзер Ю.П. Физика газового разряда. М.: Наука. 1992; с.77-78 [2] Райзер Ю.П. Физика газового разряда. М.: Наука. 1992; с.79, таблица 4.4

#### Система уравнений (продолжение)

Уравнение Нернста-Планка без электронейтральности для отрицательных ионов (3)

$$
\frac{\partial c_3}{\partial t} + \nabla(-D\nabla c_3 - zu_m F c_3 \nabla V) = R - \mathbf{u} \cdot \nabla c_3 \qquad R = [adhesion] b_e E c_2 - \beta c c_3
$$
  
\n
$$
D = De \qquad \text{Kogophuunerr \nupdopy3uu (изorponный) [M2/c]}\nR = (t>0)^*(adhesion * be * normE_es * c2-beta * c * c3)\n
$$
u_m = bm/1e5 \qquad \text{Rogberum [MODL/(M3 c)]}\nZ = -1 \qquad \text{Gogbrun [C] modular HOTO
$$
  
\n
$$
u = 0, v = 0
$$
  
\n
$$
V = V \qquad \text{Cogberum [C] modular HCTO
$$
  
\n
$$
V = V \qquad \text{Cogberum [C] modular HCTO
$$
  
\n
$$
V = V \qquad \text{Cogberum [D] (paccummbar cG) B TperbEM ypashehuu)}
$$
$$

#### Уравнение Пуассона (модуль электростатики) (4)

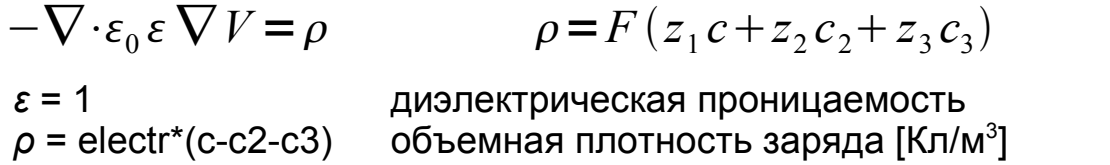

#### Global expressions:

 $RR = \text{sqrt}(R^2 + Z^2)$ VOLT =  $-V$  0\*1E-3\*(1/0.001-1/RR) be =  $(2.7e\overline{-2}+0.113/(1+normE)\overline{e}$  es/1e5)<sup>1</sup>0.498) ionization  $1 = (normE$  es<=3e6)\*(8e10\*exp(-13.2e6/normE\_es)/(be\*(normE\_es+1)))  $ionization$ <sup>2</sup> = (normE<sup>es>3e6)\*(normEes<=7.5e6)\*(exp(8.8396+(normEes-3e6)/1e5\*0.045392))</sup> ionization  $3 = (normE$  es>7.5e6)\*(1e6\*exp(-22e6/normE\_es)) ionization = ionization  $1+$ ionization  $2+$ ionization 3 adhesion  $1 = (normE_es \le 2.2e6)^*(9.54e9*exp(-7.32e6/normE_es)/(be*(normE_es+1)))+$ (normE\_es>2.2e6)\*(1.54e9\*exp(-3.28e6/normE\_es)/(be\*(normE\_es+1))) adhesion  $2 = (normE$  es<=14e5)\*(9.06e7\*(1-6.9e-7\*normE es)/(be\*(normE es+1))) adhesion = adhesion  $1+$ adhesion 2

Constants:  $bp = 1.5e-4$  $Dp = 25e-3*bp*100$ alpha =  $1e-13$ electr = 1.6e-19  $bm = 1.5e-4$  $De = 0.35$  $qq0 = 1e16$  $V_0 = 10000$  $Dm = 25e-3*bm*100$  $beta = 1e-13$ 

Постоянная Фарадея:

F = е N<sub>a</sub> ≈ 96485 [Кл/моль]

#### Граничные условия, начальные условия

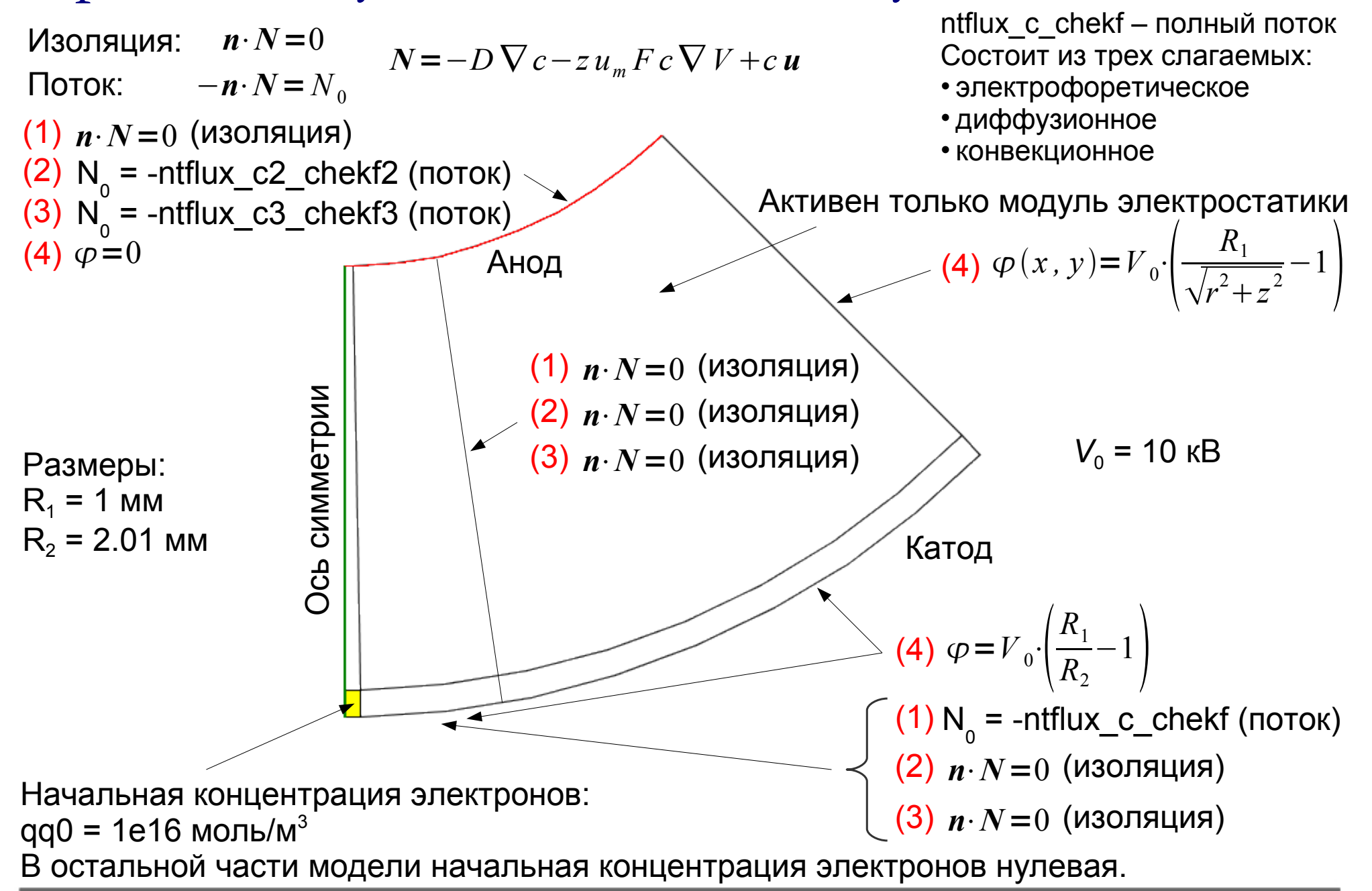

# Настройки решателя

Solver: Time dependent segregated

Times: [0:0.1e-9:2.6e-9,2.6e-9+0.02e-9:0.02e-9:5e-9]

Relative tolerance: 5e-4

Absolute tolerance: c 5e2 c2 5e2 c3 5e2 V 5e-1

Порядок расчета переменных: V, c, c2, c3

Linear solver: GMRES Maximum number of iterations: 10000 Number of iterations before restart: 300

Preconditioner: SSOR Number of iterations: 2

Time steps taken by solver: Intermediate

Maximum time step: 1e-11

В отличие от решателя UMFPACK, который используется по умолчанию, итерационный решатель требует меньше оперативной памяти при расчетах, что позволяет решать модели с большим количеством элементов.

### Конечноэлементная сетка

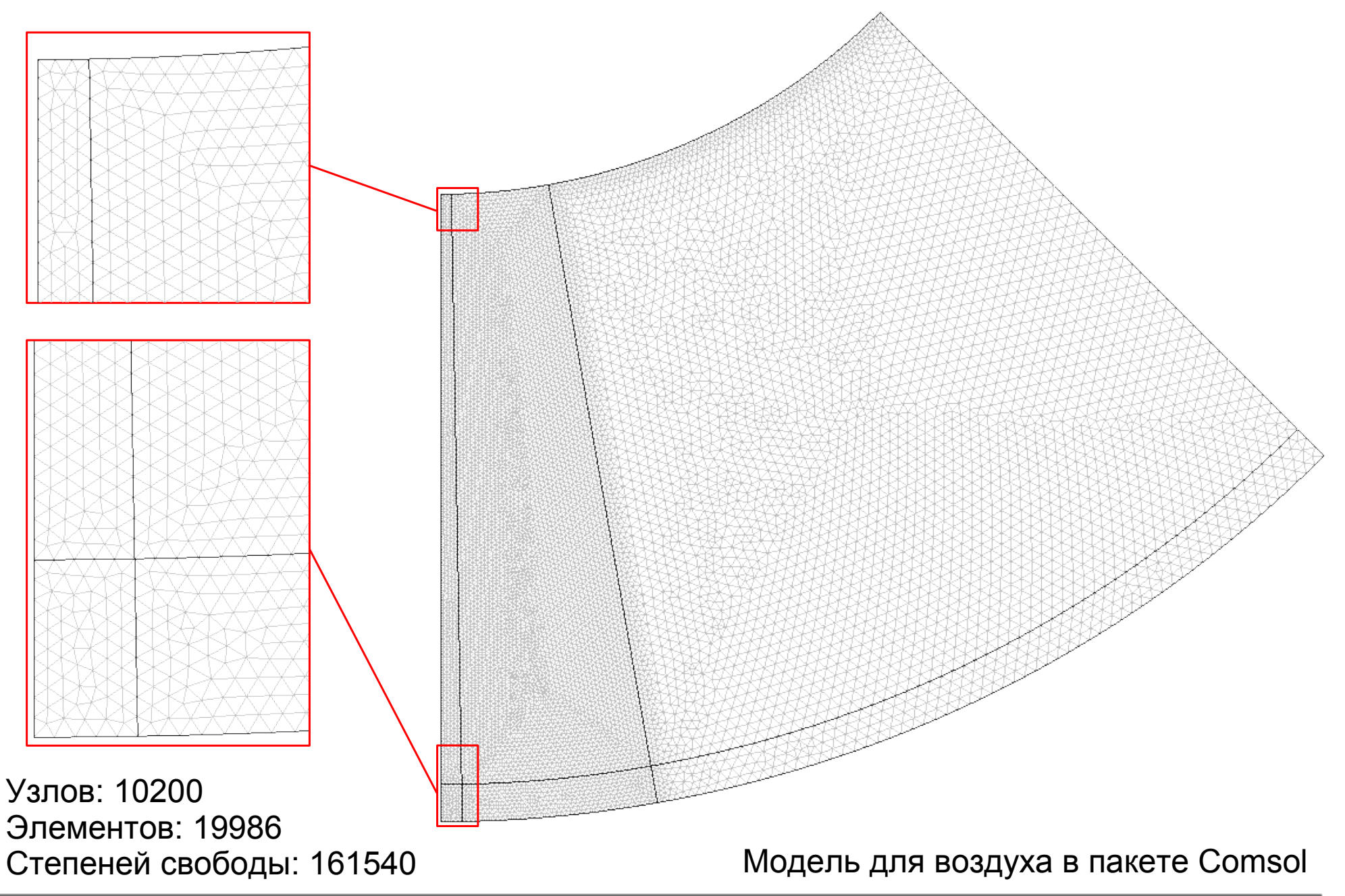

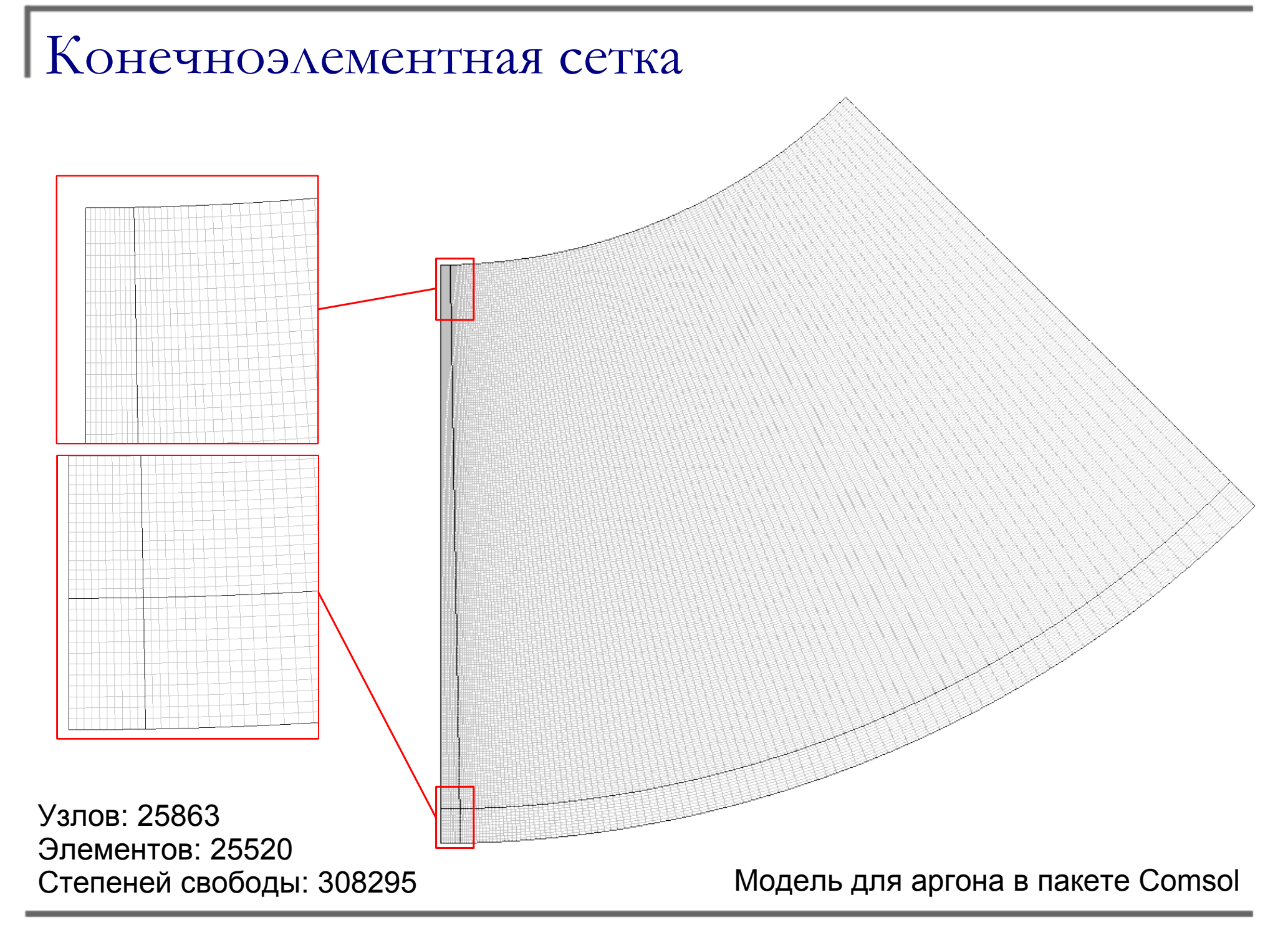

#### Конечноэлементная сетка

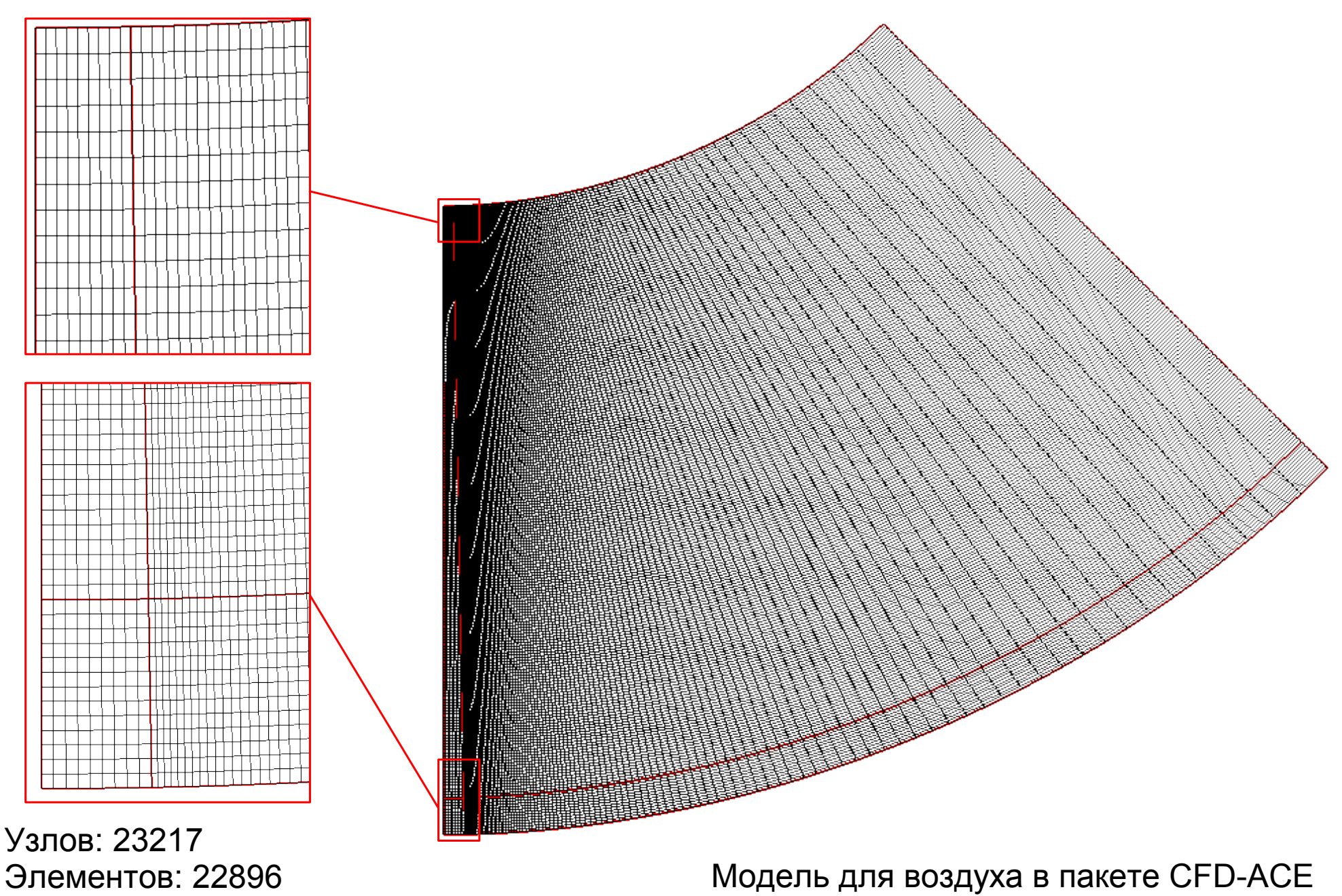

## Концентрация электронов [1/м<sup>3</sup>]

#### ] воздух (Comsol)

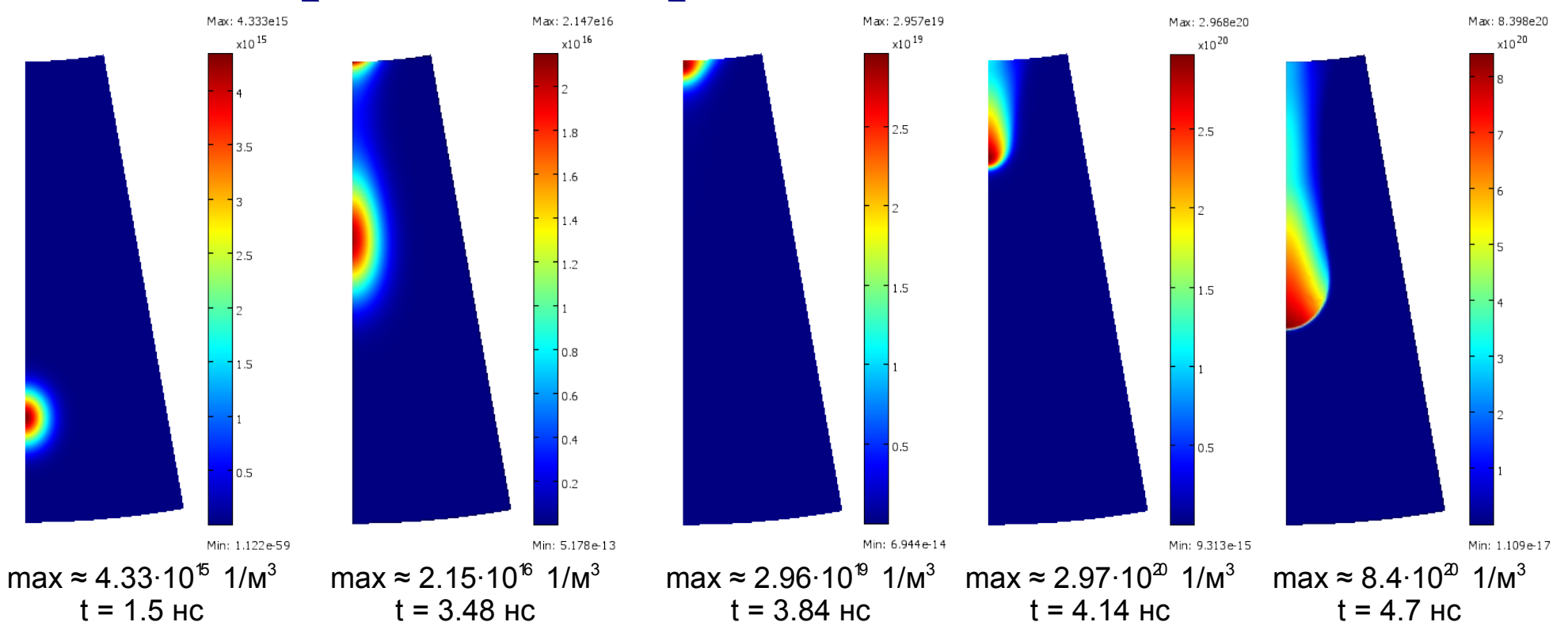

Затравочный пакет электронов движется во внешнем электрическом поле; начинается лавинный процесс, быстрые электроны движутся к аноду, а медленные положительные ионы плавно дрейфуют к катоду, происходит разделение объемного заряда; первые свободные электроны, достигнув анода, инициируют процесс ионизации в приэлектродной области; поскольку внешнее поле вблизи анода максимально, то интенсивность ионизации там выше чем в лавине, которая вдали от него; на аноде задано условие гибели отрицательного заряда и изоляции для положительного, поэтому вблизи анода начинает накапливаться положительный заряд; объемная плотность заряда начинает создавать собственное поле, сравнимое с внешним; от анода начинает прорастать катодонаправленный (положительный) стример; стример (он в разы быстрее лавины) прорастает навстречу лавине и оставшимся после нее свободным электронам; вначале стример ускоряется, затем его скорость становится почти постоянной, а затем он начинает тормозиться из-за резкого уменьшения количества свободных электронов перед головкой стримера; расчет остановлен, т.к. дальнейший рост стримера невозможен, для него нужен дополнительный источник свободных электронов, например: фотоионизация перед головкой, автоэмиссия с катода, фотоэлектронная эмиссия с катода, космическое излучение и/или вторичная эмиссия с катода. Последние два источника слишком малы и ими можно пренебречь.

## Концентрация электронов в лавине [1/м<sup>3</sup>]

На графике показано распространение начального пакета электронов от катода к аноду, начало лавинного процесса и начало зарождения стримера на аноде.

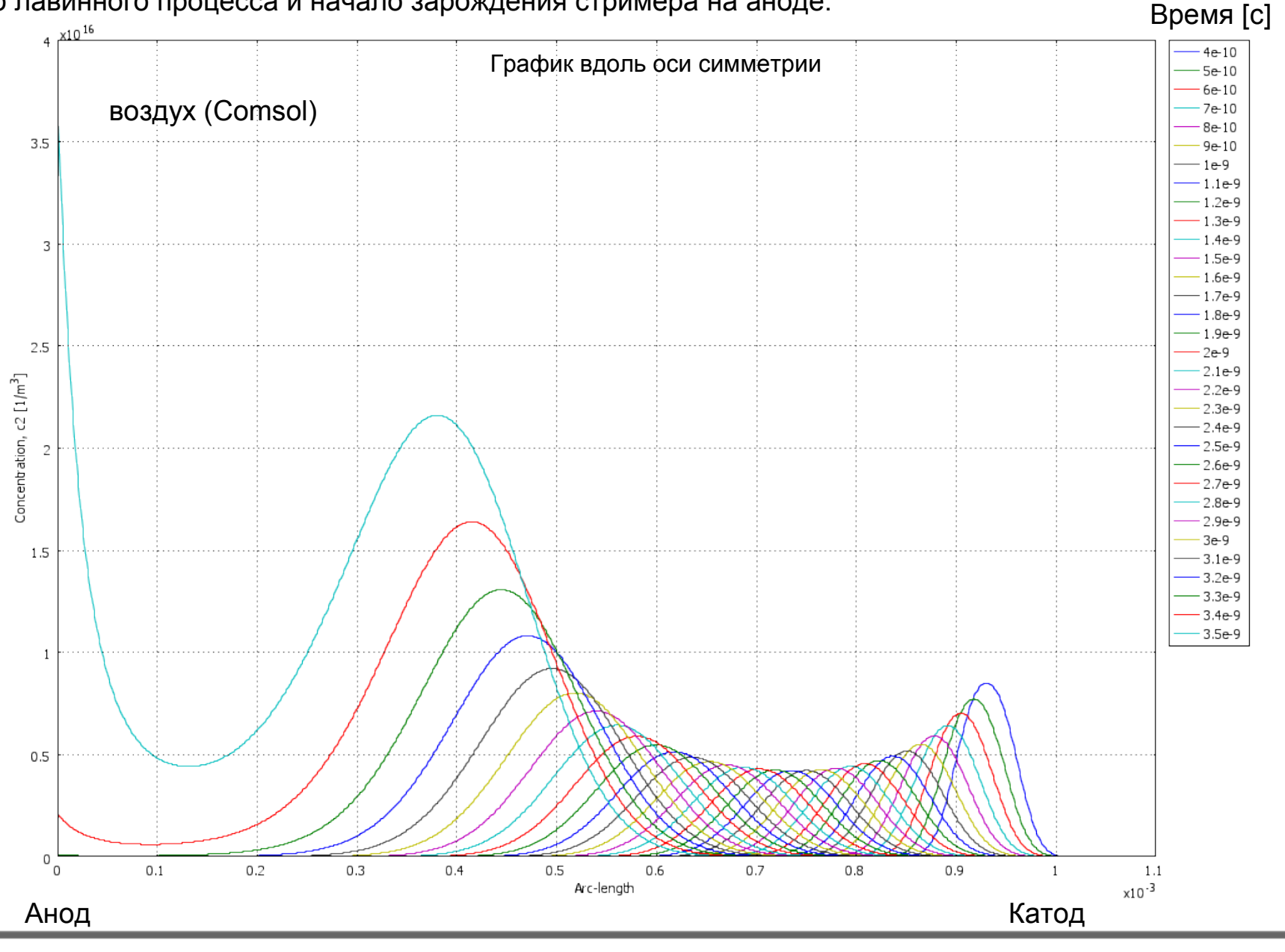

## Концентрация электронов [1/м<sup>3</sup>]

Сравнивать контурные графики для различных моделей будем только для стримерной стадии процесса в два момента времени, когда длина стримеров примерно одинакова.

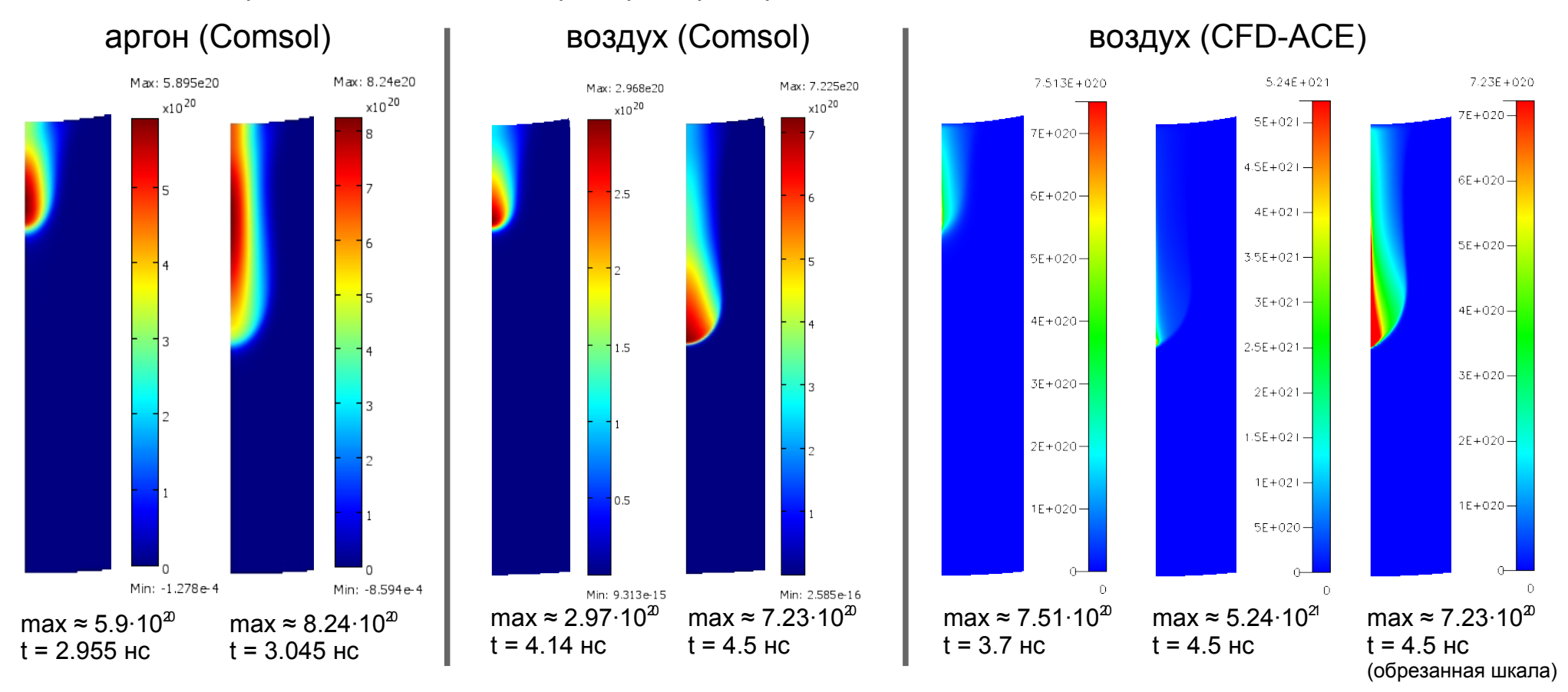

Видно, что в модели с аргоном максимум концентрации электронов находится не на фронте головке, как в моделях с воздухом, и плазменный канал в аргоне содержит больше свободных электронов, т.к. в нем нет реакции прилипания. В CFD-ACE модели возле оси симметрии возникла какая-то особенность численного счета, несмотря на хорошую сетку, но в остальном структура рассчитанного стримера похожа на результаты расчета в Comsol.

## Объемная плотность заряда [Кл/м<sup>3</sup>]

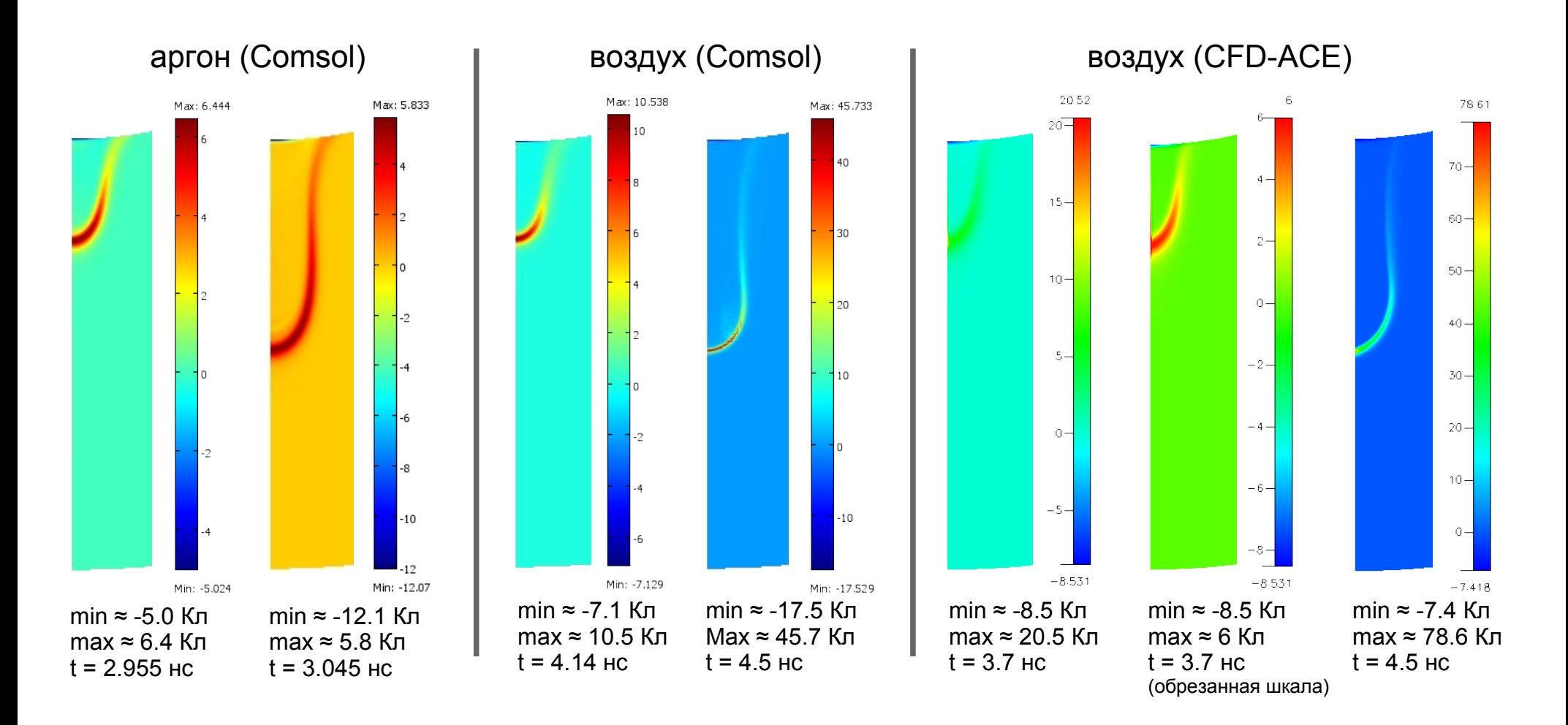

Положительный заряд (суммарный) сосредоточен в области головки стримера и на границе плазменной области. Также виден максимум отрицательного заряда в узкой прианодной области. В плазменном канале стримера суммарный заряд равен нулю.

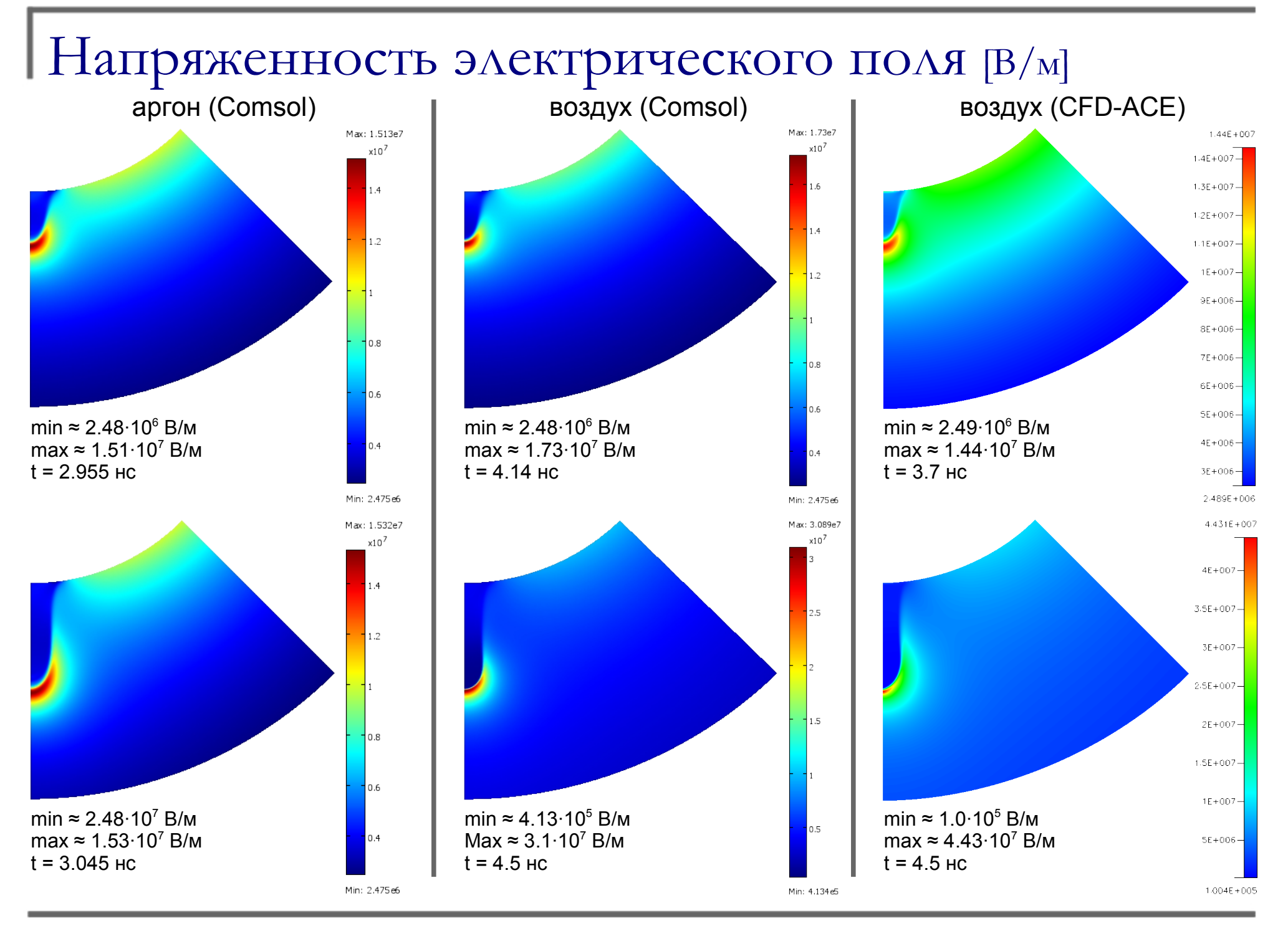

15/28

### Напряженность электрического поля [В/м]

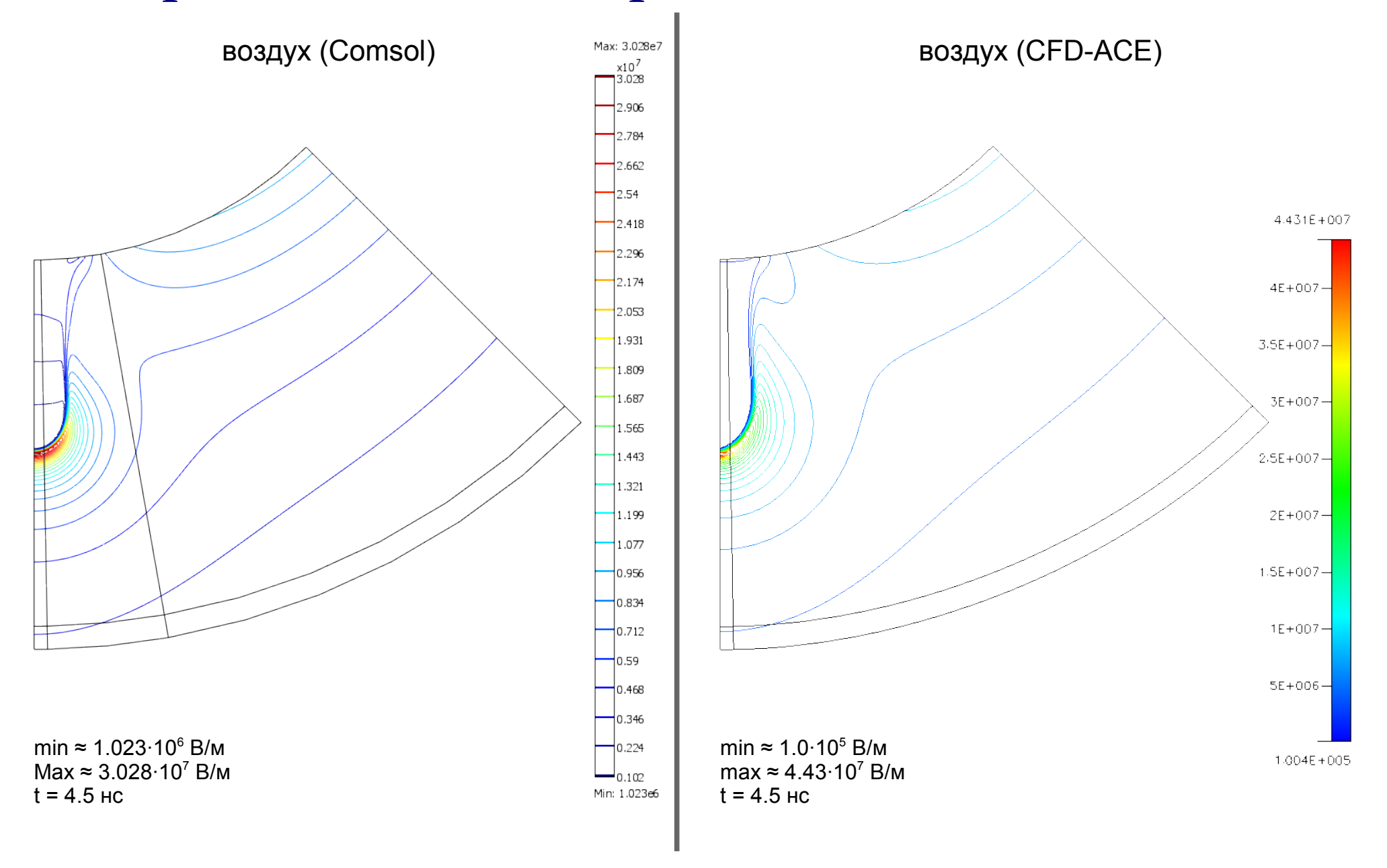

#### Проверка условия однородности структуры поля в плазме

Дебаевский радиус:

$$
d = \sqrt{\frac{\varepsilon_0 k T_e}{e^2 n_e}}
$$

В данной модели:

*k T <sup>e</sup> e*  $=1[B]$ 

Условие:

Радиус Дебая (*d*) в плазменной области должен быть существенно меньше радиуса плазменного канала ( $\mathcal{R}_{{}_{\rho}}$ )

Итог:

*d* ≤ 1 мкм

#### Контурный график десятичного логарифма от радиуса Дебая

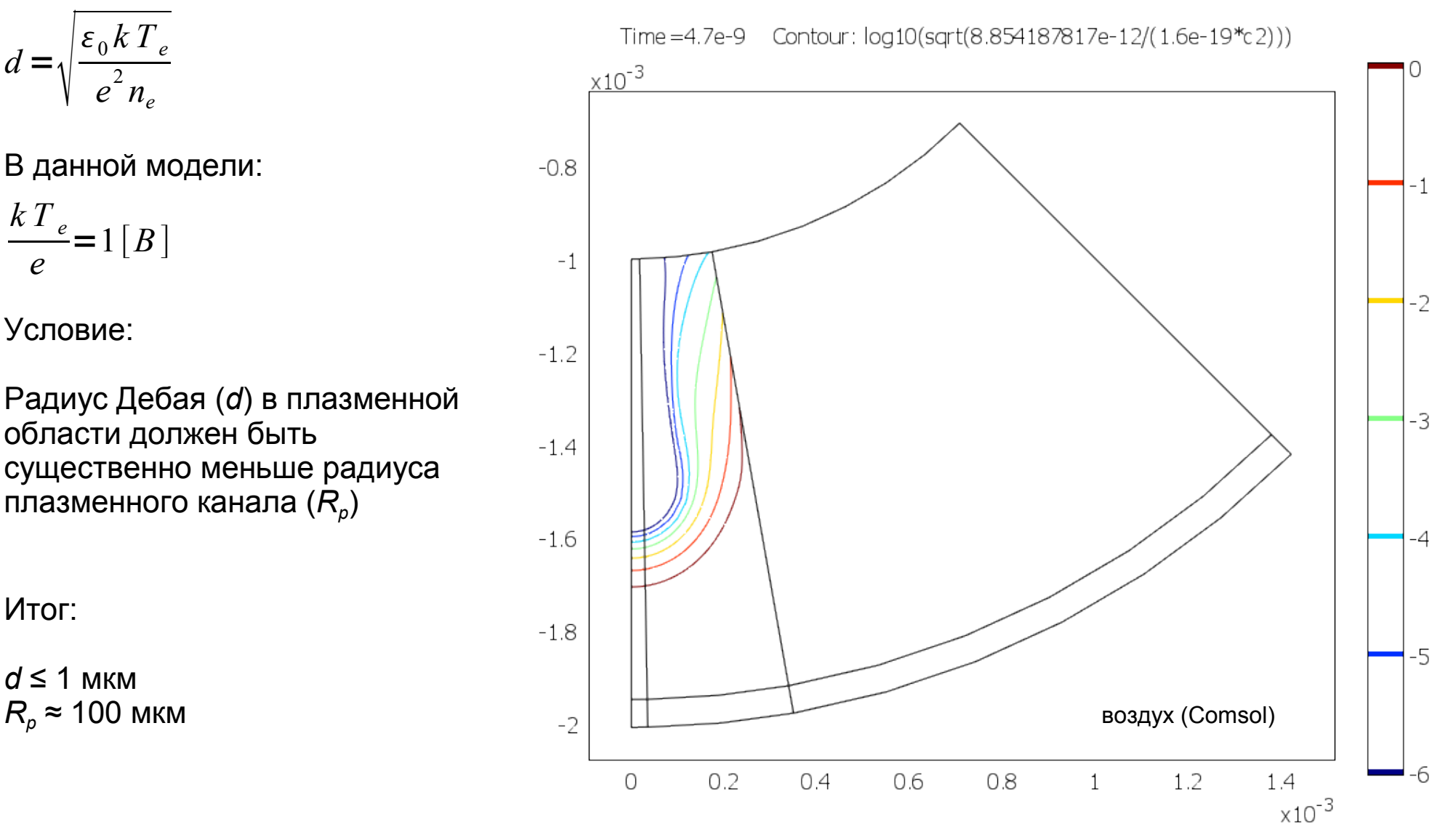

#### Напряженность электрического поля вдоль оси симметрии [В/м]

На графике показано прорастание стримера от анода к катоду.

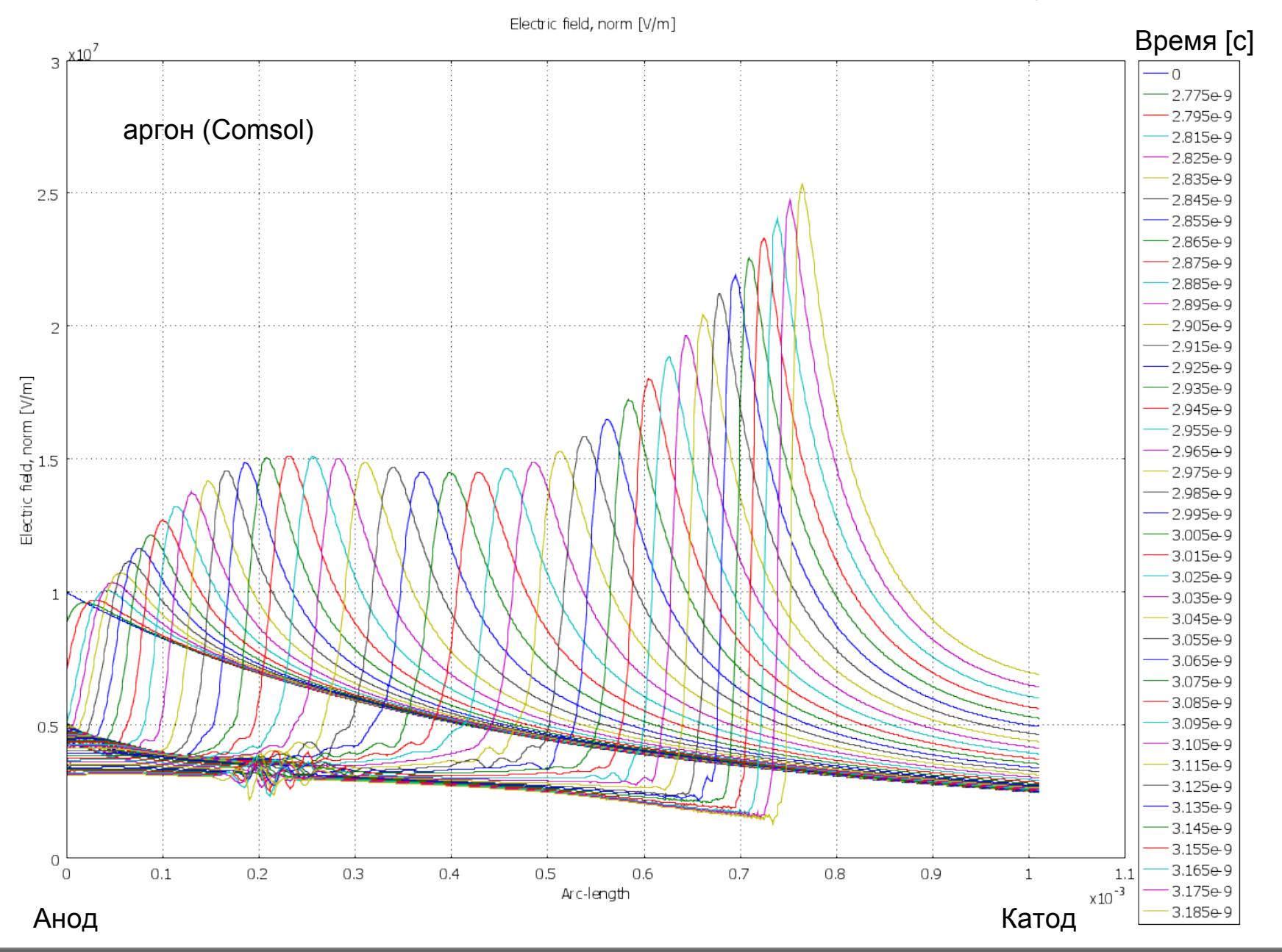

#### Напряженность электрического поля вдоль оси симметрии [В/м]

На графике показано прорастание стримера от анода к катоду.

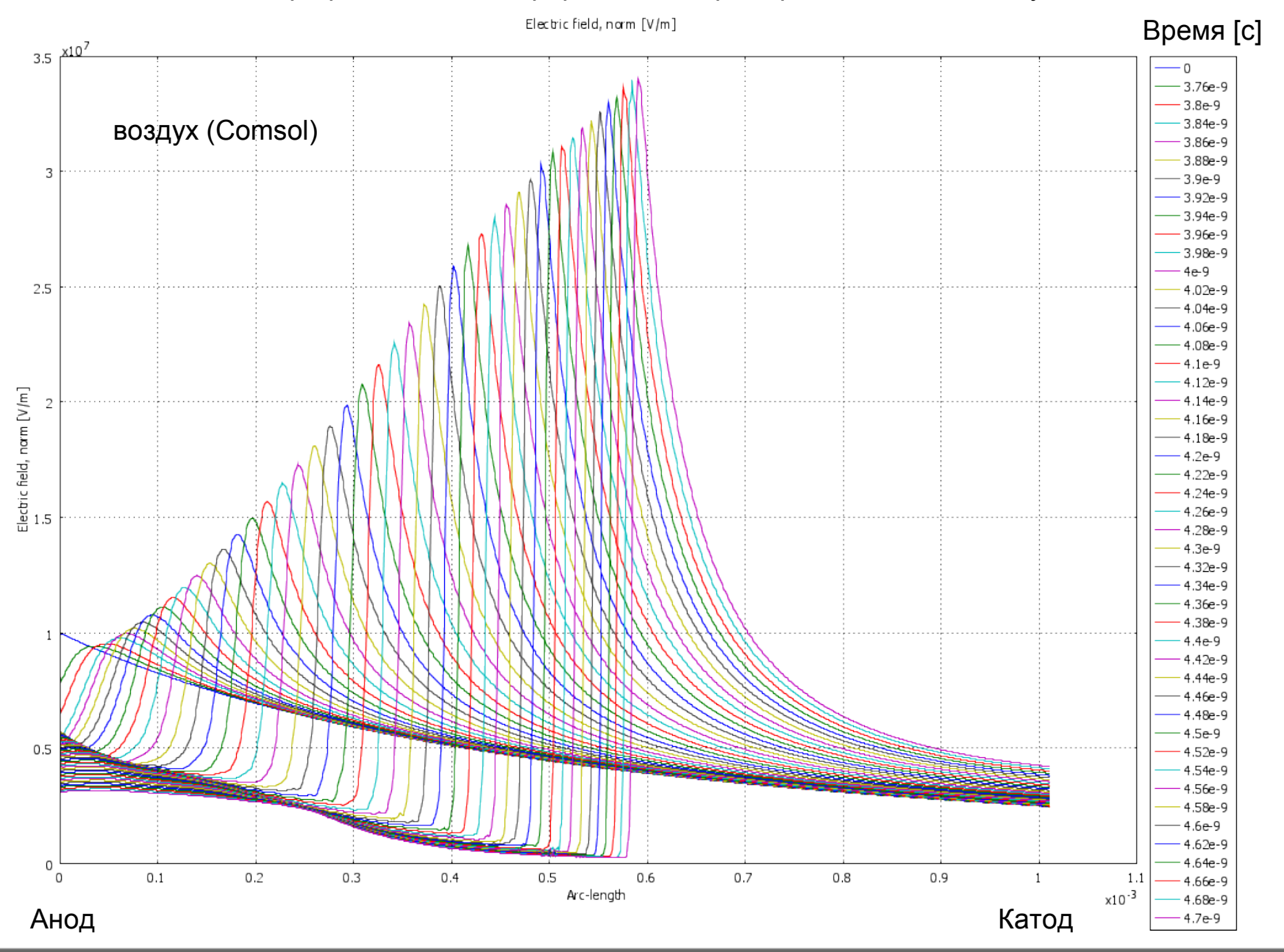

#### Напряженность электрического поля вдоль оси симметрии [В/м]

На графике показано прорастание стримера от анода к катоду.

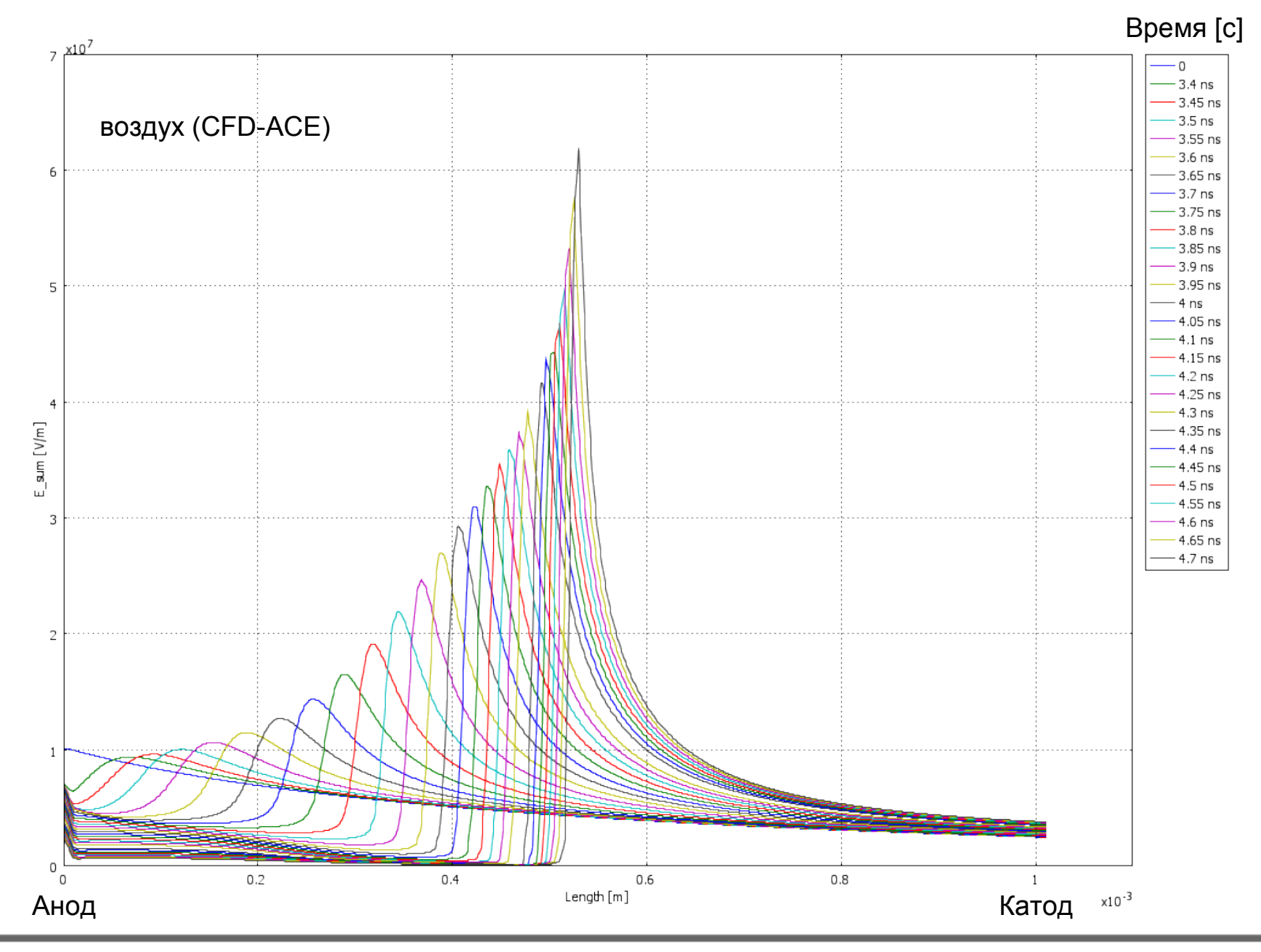

#### Интенсивность ионизации [1/м<sup>3</sup>с]

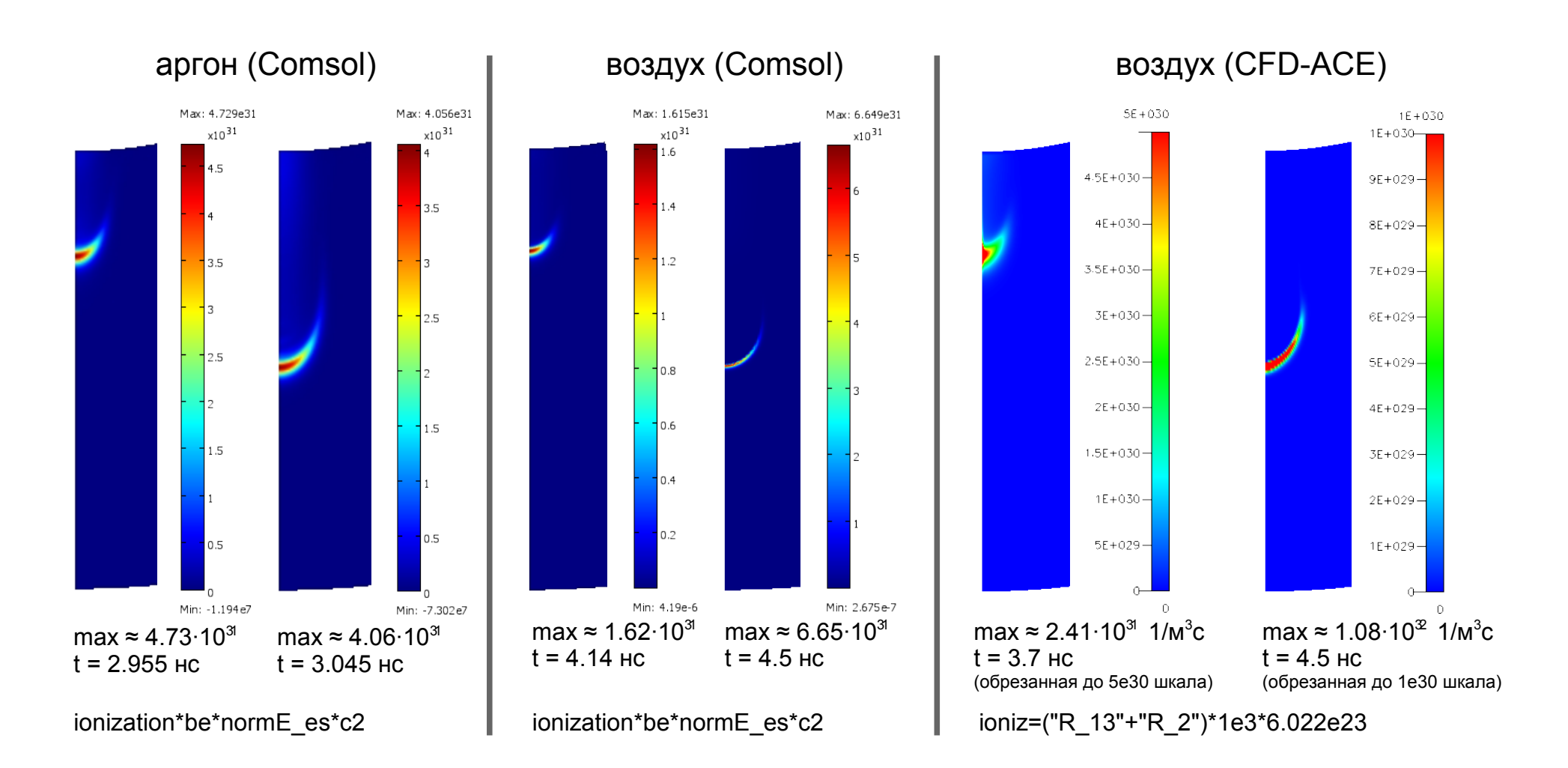

Максимальная частота ионизации (ionization\*be\*normE\_es) в момент времени t = 4.5 нc в Comsol модели для воздуха получилась примерно 5∙10<sup>11</sup> с<sup>-1</sup>, что соответствует периоду 2 пс. Это минимальное время между актами ионизации перед головкой стримера.

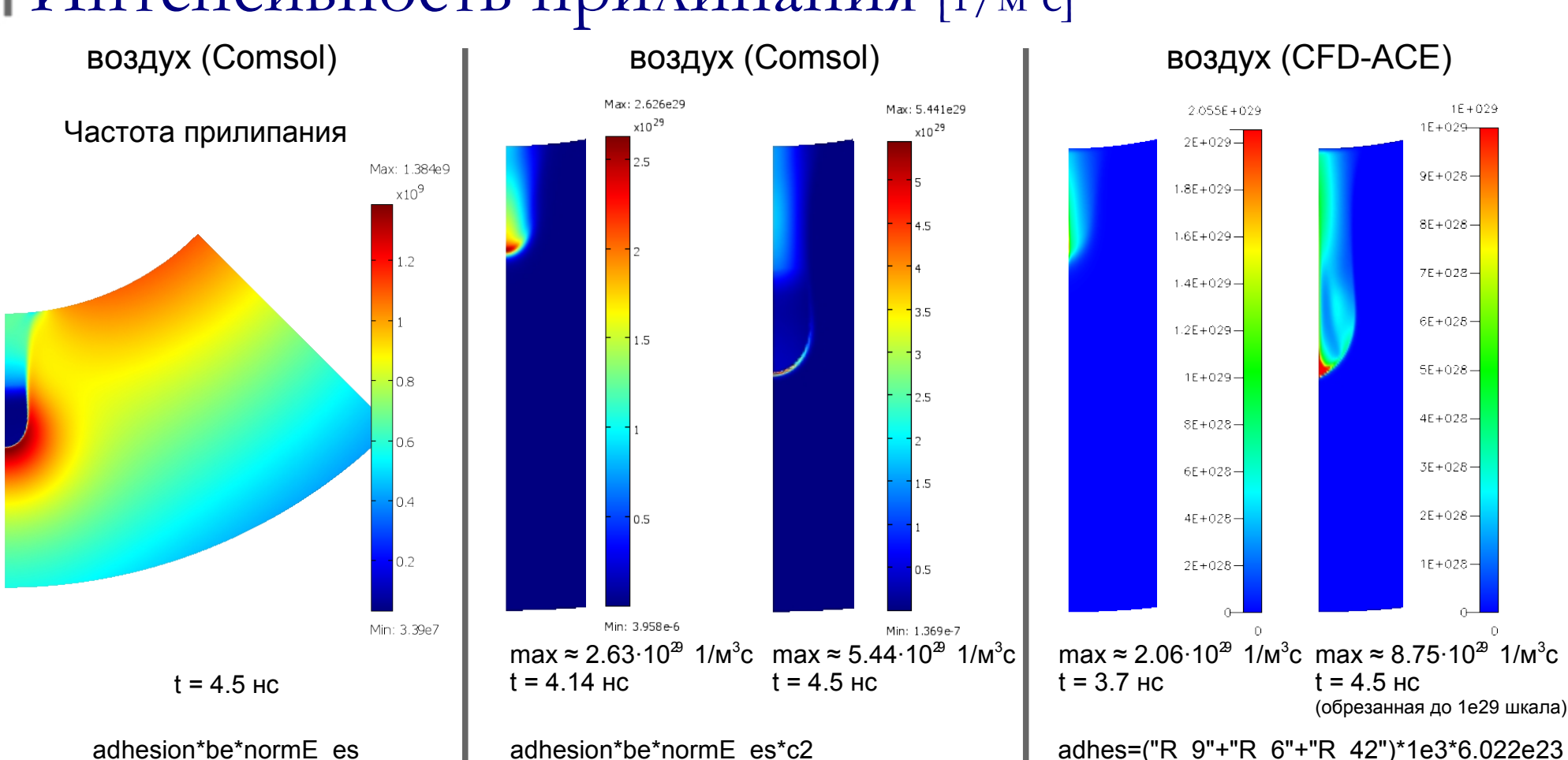

#### Интенсивность прилипания [1/м<sup>3</sup>с]

В момент времени t = 4.5 нc частота прилипания в Comsol модели для воздуха:

• максимальная ≈ 1.38·10<sup>9</sup> с<sup>-1</sup> → период ≈ 0.72 нс – это минимальное время жизни свободного электрона

 $\bullet$  минимальная ≈ 3.39·10<sup>7</sup> с<sup>-1</sup>  $\to$  период ≈ 29 нс – это максимальное время жизни свободного электрона

Т.о. среднее время жизни свободного электрона в воздухе для этой модели получилось около 15 нс.

Интенсивности электрон-ионной и ион-ионной рекомбинации соответственно на порядок и на два ниже, чем интенсивность прилипания и здесь приведены не будут.

#### Перемещение лавины [м]

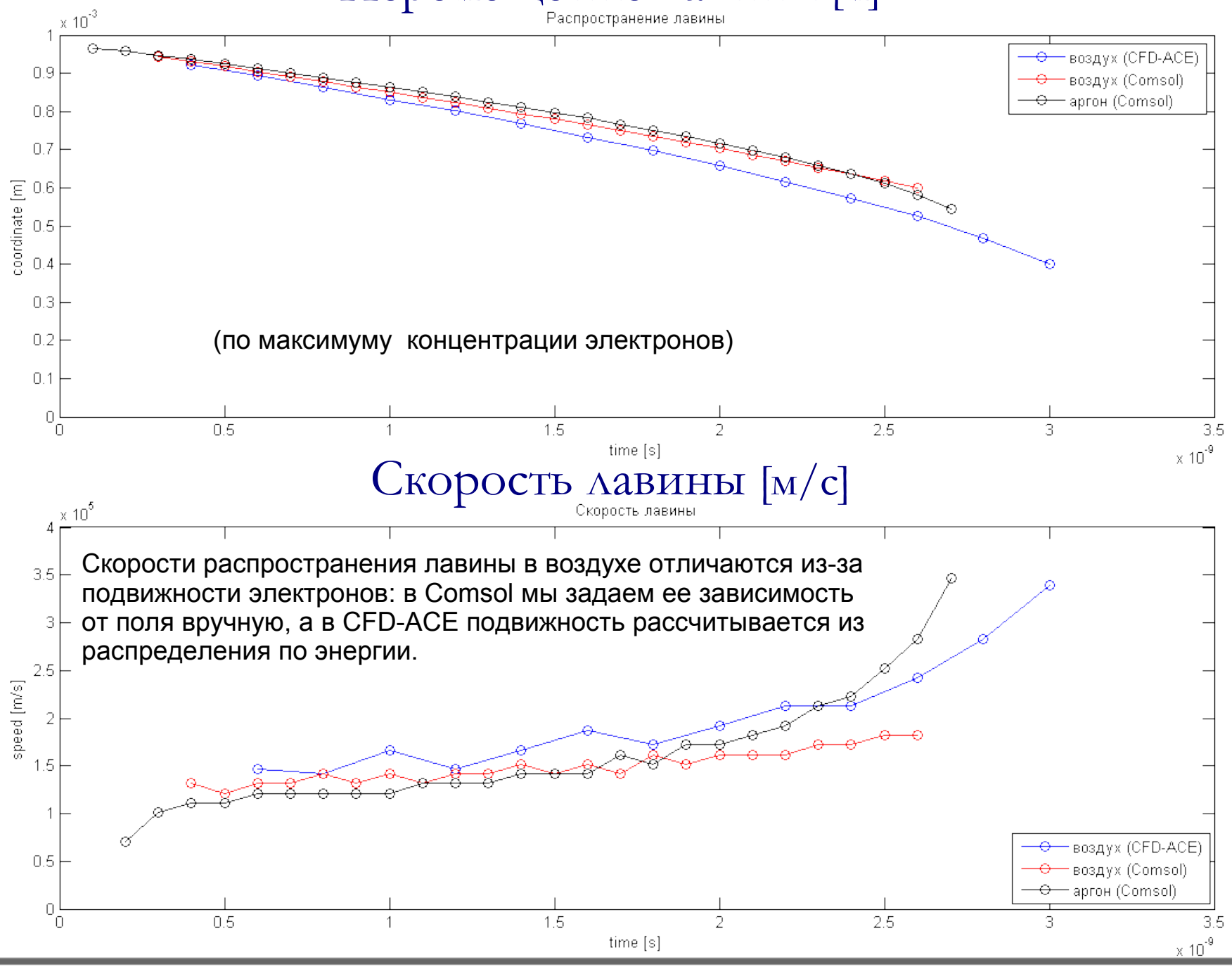

#### Подвижность электронов в воздухе [м<sup>2</sup>/В с]

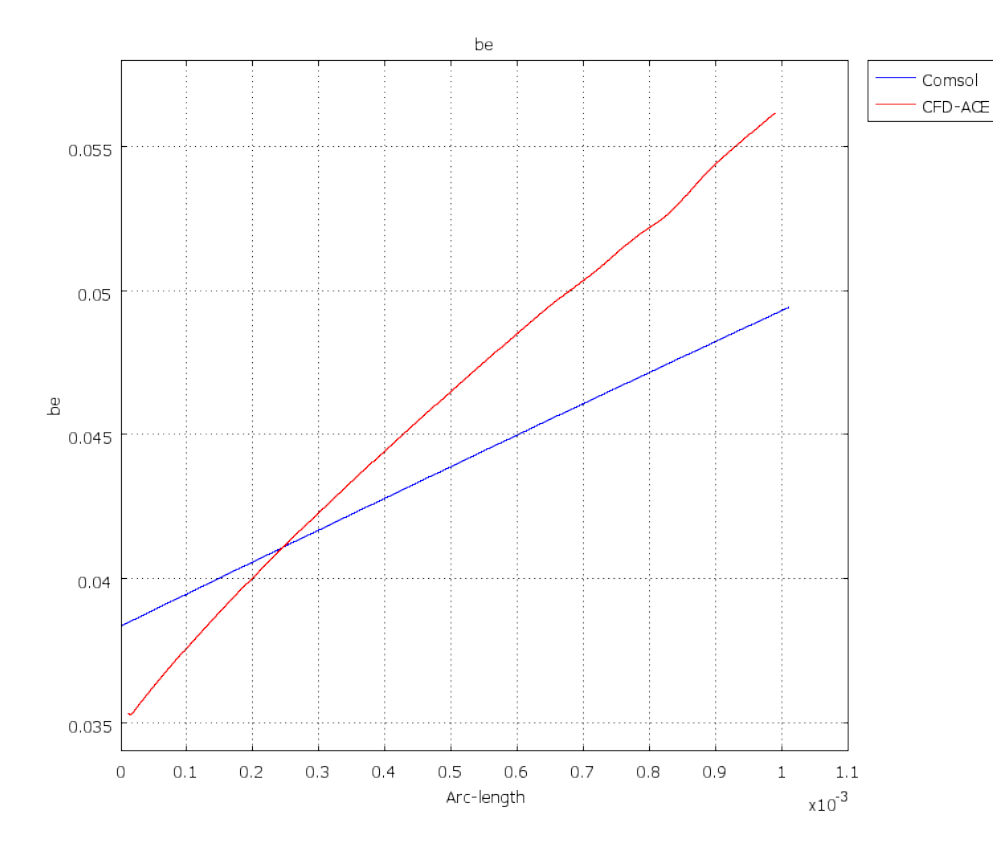

Подвижность вдоль оси симметрии на лавинной стадии (нет влияния объемного заряда)

Параметрический график зависимости *b<sup>e</sup>* (*E*), в роли параметра – длина пути вдоль оси симметрии

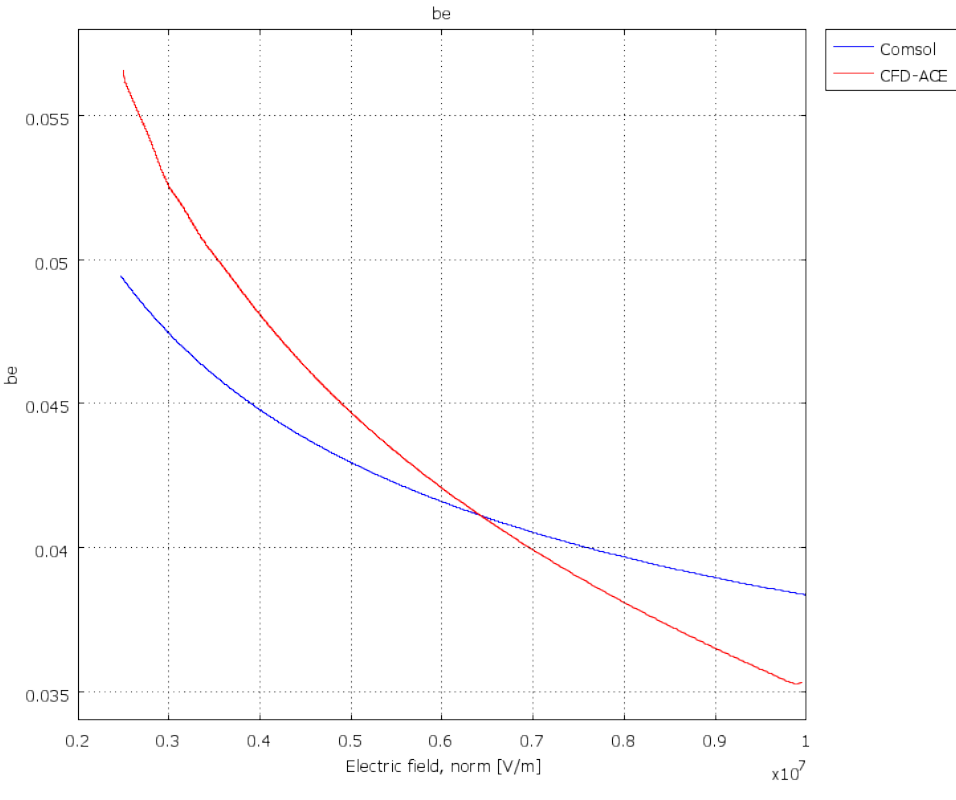

В модели для аргона подвижность задавалась постоянной величиной: *b<sub>e</sub>* = 4.3e-2 [м<sup>2</sup>/B·c]

Прорастание стримера [м]

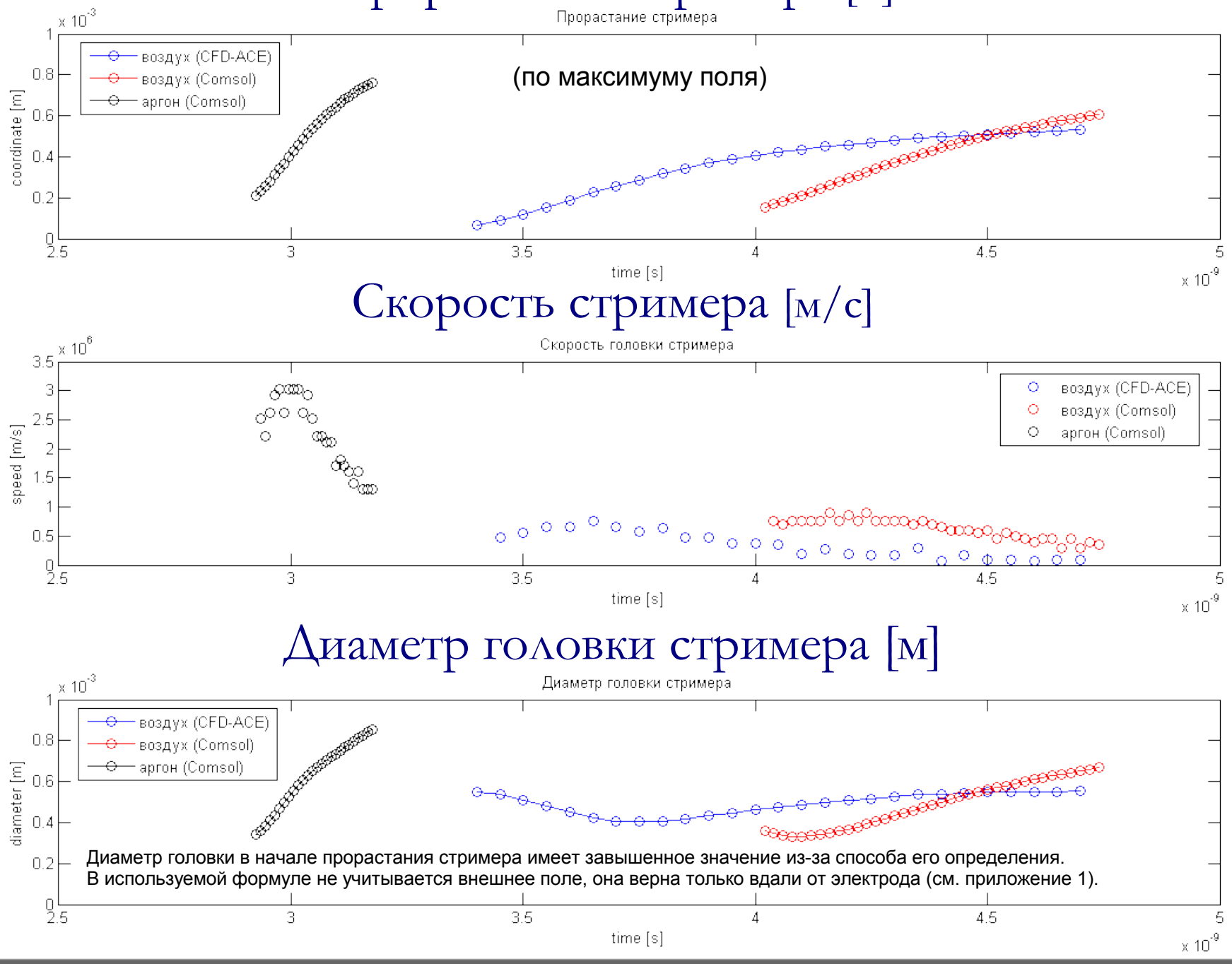

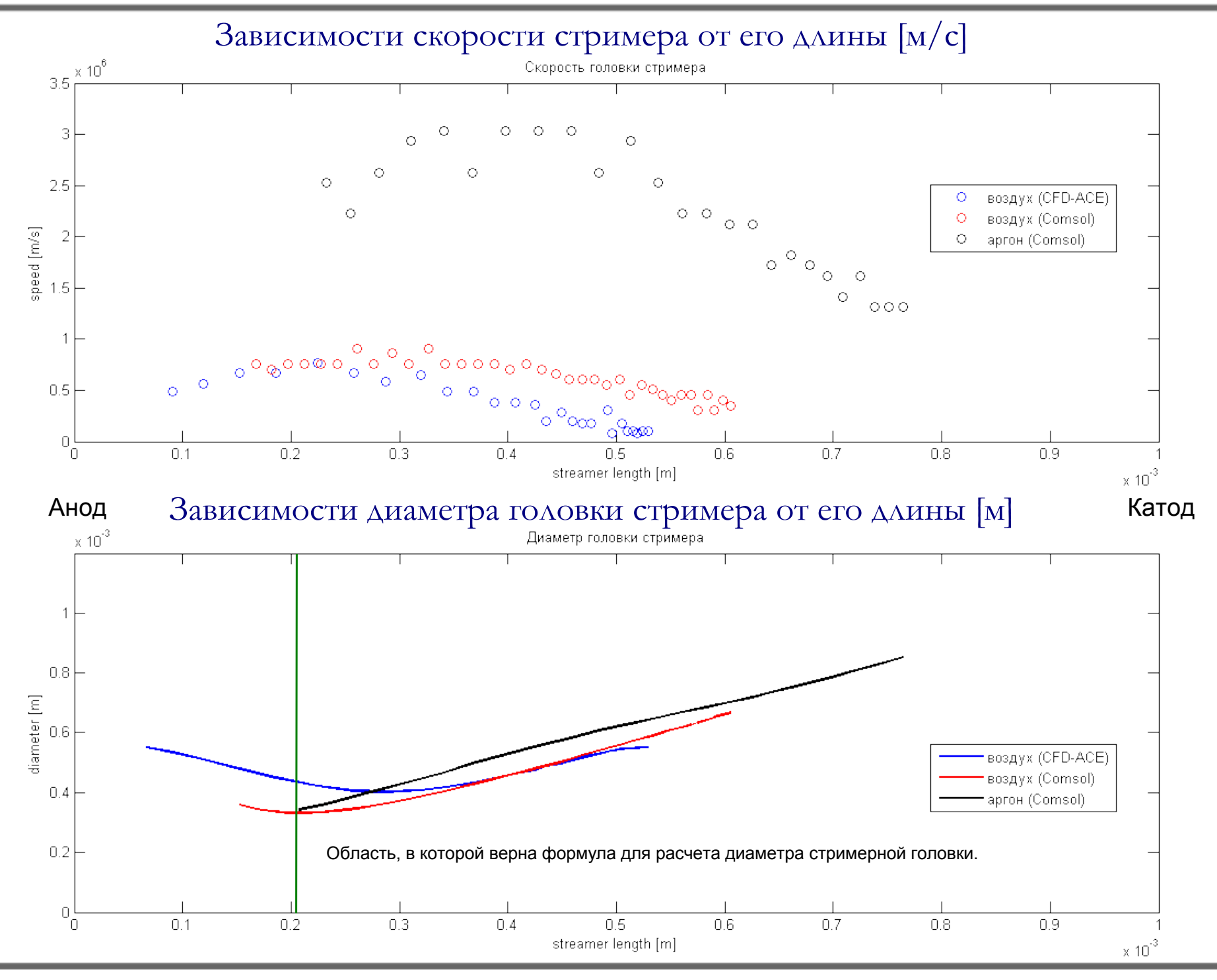

# Выводы

- $\triangleright$  В пакете Comsol создана простая модель, позволяющая рассчитать процесс лавинностримерного перехода в сухом воздухе (азот-кислородная газовая смесь). Общая расчетная система состоит всего из четырех уравнений: уравнения Пуассона и трех транспортных уравнений (для электронов, положительных и отрицательных ионов).
- ➢ Основным достоинством данной модели является сокращение времени счета, благодаря уменьшению количества уравнений. Это так же позволяет решать модели с большим количеством элементов за разумное время. Для сравнения:
	- Для расчета 4.5 наносекунд модели лавинно-стримерного перехода в воздухе (в пакете CFD-ACE) с грубой сеткой (1584 узла, 1491 элемент) требуется около двух суток процессорного времени. (В этом документе результаты не показаны)
	- Для расчета 4.7 наносекунд той же модели с хорошей сеткой (23217 узлов, 22896 элементов) требуется около 7 недель процессорного времени.
	- Для расчета 3.2 наносекунд модели в Comsol, использующей дрейфово-диффузионное приближение, для газа аргона с хорошей сеткой (25863 узла, 25520 элементов) потребовалось около половины дня.
	- Для расчета 4.7 наносекунд модели в Comsol, использующей дрейфово-диффузионное приближение, для воздуха с хорошей сеткой (25863 узла, 25520 элементов) потребовалось чуть больше суток.
- ➢ Рассчитанная скорость прорастания стримера в воздухе составила около 300-900 км/с, что хорошо согласуется с экспериментом (100-1000 км/с), несмотря на отличия в длине стримера (смоделировано только начало), в давлении воздуха (большой разброс в экспериментах), разности потенциалов на электродах и структуре поля.
- $\triangleright$  В дальнейшем планируется создание специальной модели для сравнения с экспериментом.
- ➢ Также в модель будут добавлены дополнительные источники свободных электронов: фотоионизация перед головкой положительного стримера, фотоэмиссия и автоэмиссия с катода. Будет произведена оценка их влияния на процессы в стримере.

#### Приложение 1. Определение диаметра головки стримера

Диаметр головки считаем равным 4\*расстояние, на котором поле перед головкой стримера спадает в 2.25 раза, т.к. при аппроксимации используется следующая зависимость:

> Формула для поля *E* на оси цилиндрического канала со сферическим окончанием (перед стримерной головкой)

Э.М.Базелян, Ю.П.Райзер "Физика молнии и молниезащиты", Москва "Физматлит", 2001

$$
\text{Myctb} \quad \frac{E(R)}{E(r_2)} = 2.25 \to E(r_2) = \frac{1}{4\pi\,\varepsilon_0} \frac{U\,R}{r_2^2} \cdot K = \frac{1}{2.25} \frac{1}{4\pi\,\varepsilon_0} \frac{U}{R} \cdot K \to \left(\frac{R}{r_2}\right)^2 = \frac{1}{2.25} \to R = \frac{r_2}{1.5}
$$

Где  $R$  – радиус головки,  $r_{\scriptscriptstyle 2}$  – точка на оси, в которой поле в 2.25 раза меньше максимального.

 $E(r)$ 

1

*U R*

 $\frac{1}{r^2}$ . K

 $4\pi\varepsilon_{_0}$ 

Соответственно мы легко можем измерить на линейных графика поля *E* расстояние (*R – r<sup>2</sup>* ), откуда и получим диаметр головки. Electric field, norm [V/m]

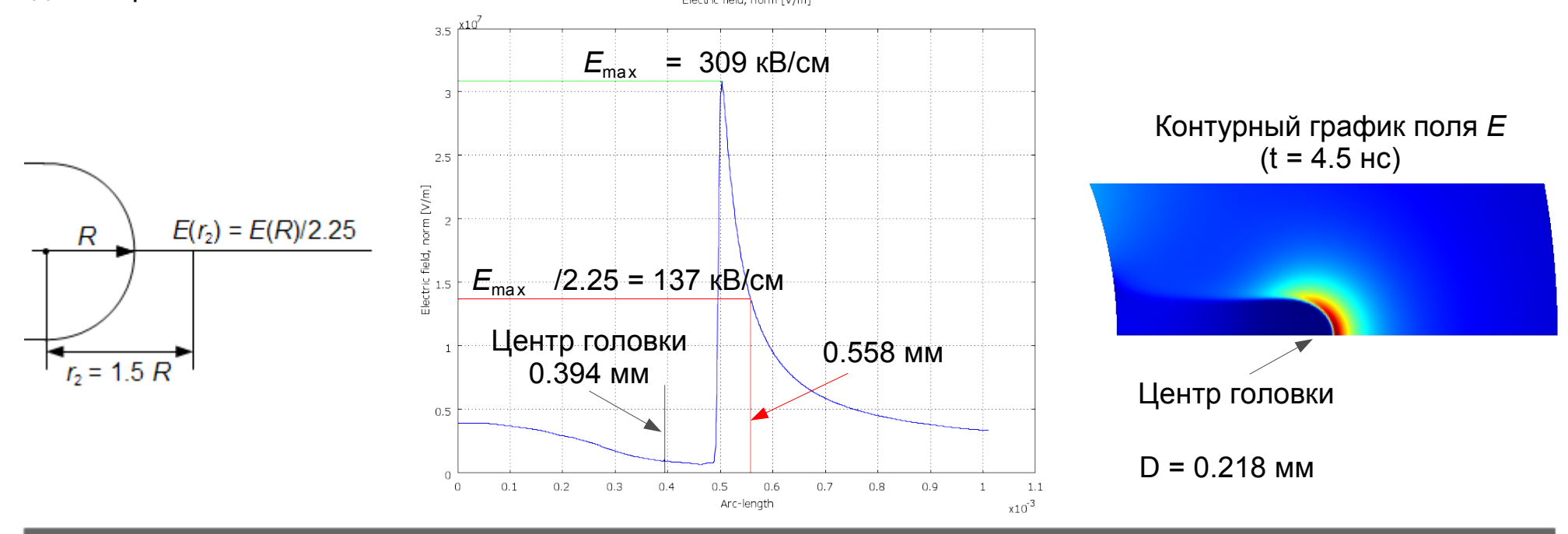